# THEMAS KRENN®

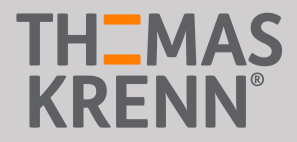

## Open-E JovianDSS Einführung

Präsentation von Maximilian Fruth und Armin Oberneder

20.03.2019

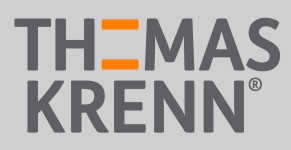

#### Was ist Open-E JovianDSS?

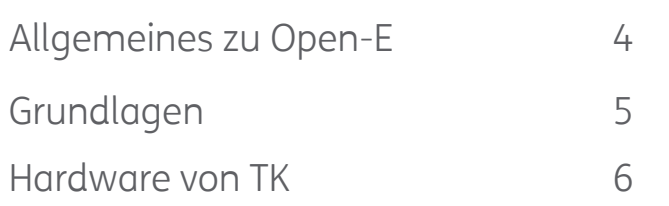

#### Deployment-Szenarien

Cluster Setup Optionen 7

#### Feature-Set

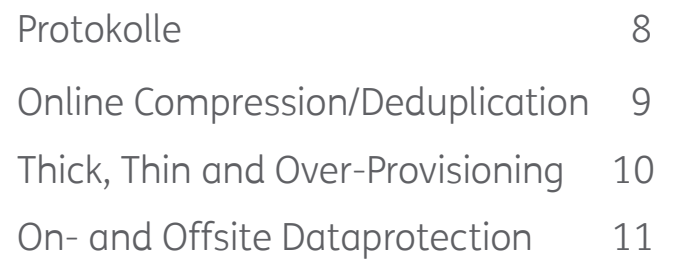

#### Live-Demo

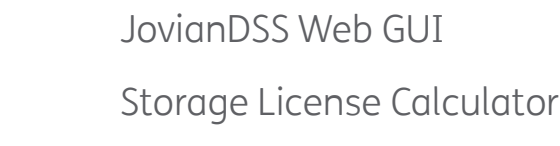

### Supportpakete

Übersicht 13

#### Fragen und Antworten

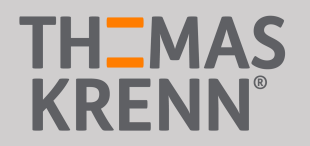

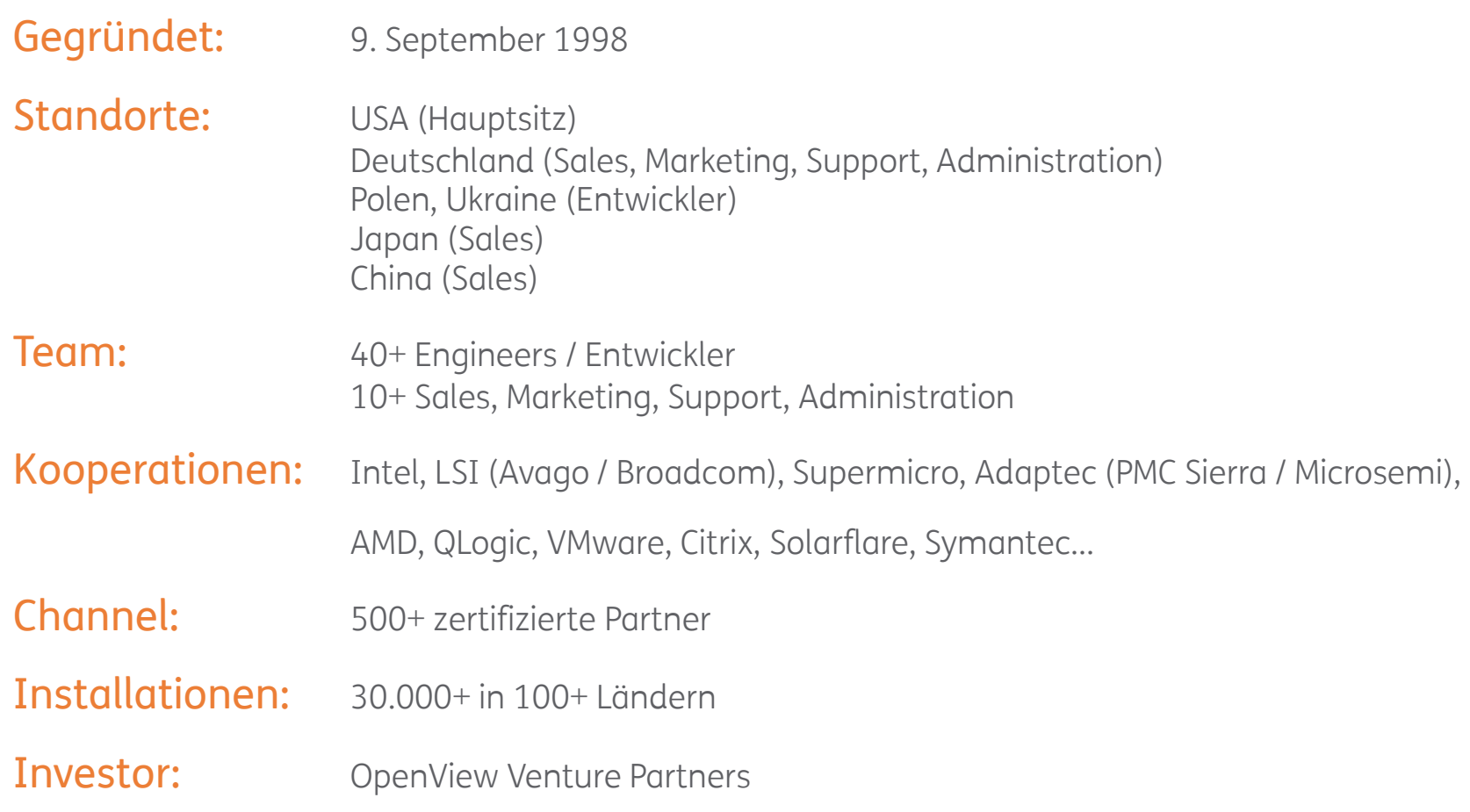

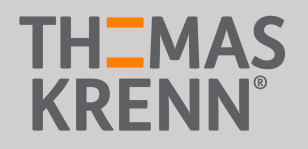

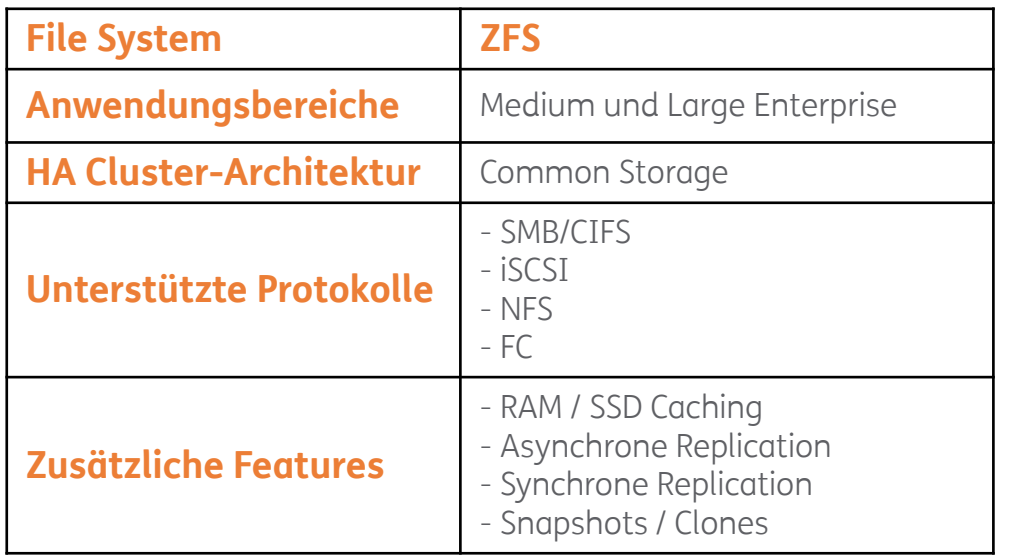

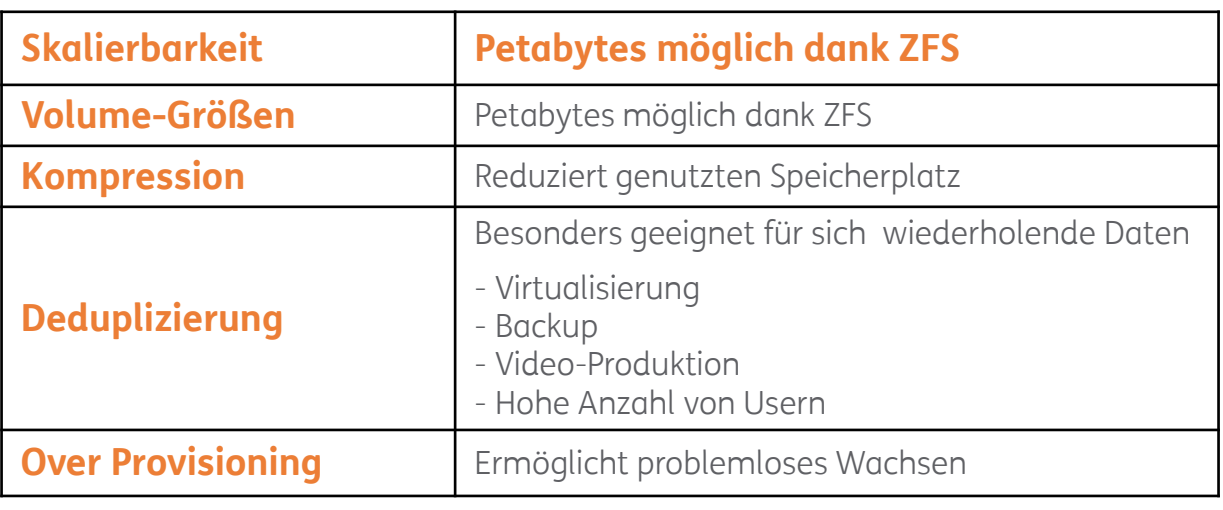

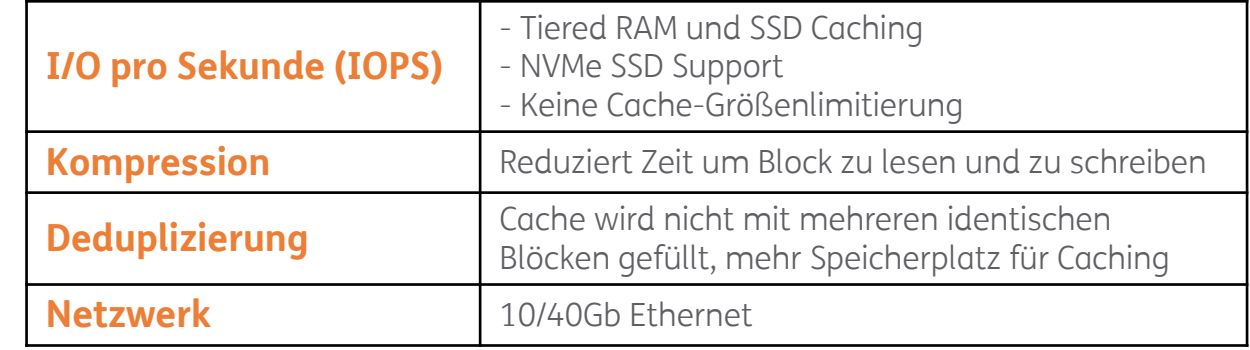

#### Was ist Open-E JovianDSS Hardware von TK

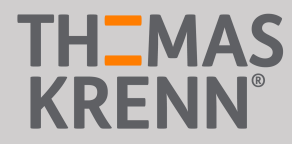

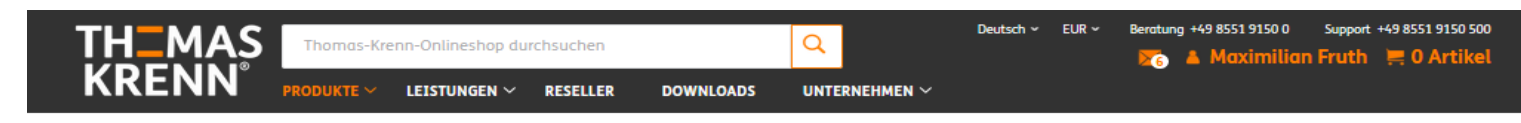

Home » Produkte » Storage-Systeme » Open-E

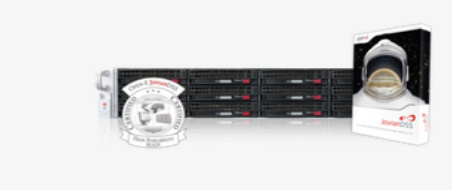

#### **JovianDSS**

Unbegrenzt skalierbares und sicheres Storage

Wachsende Datenmengen jetzt und in Zukunft zuverlässig aufzubewahren, ist eine wichtige Aufgabe der unternehmenseigenen IT-Infrastruktur. Die Softwarelösung JovianDSS von Open-E auf Basis des ZFS File Systems hilft speziell im Enterprise-Umfeld, Daten ausfallsicher zu speichern, zu schützen und wiederherzustellen. Überzeugen Sie sich selbst von unserer Appliance und nutzen Sie damit alle Vorteile von JovianDSS!

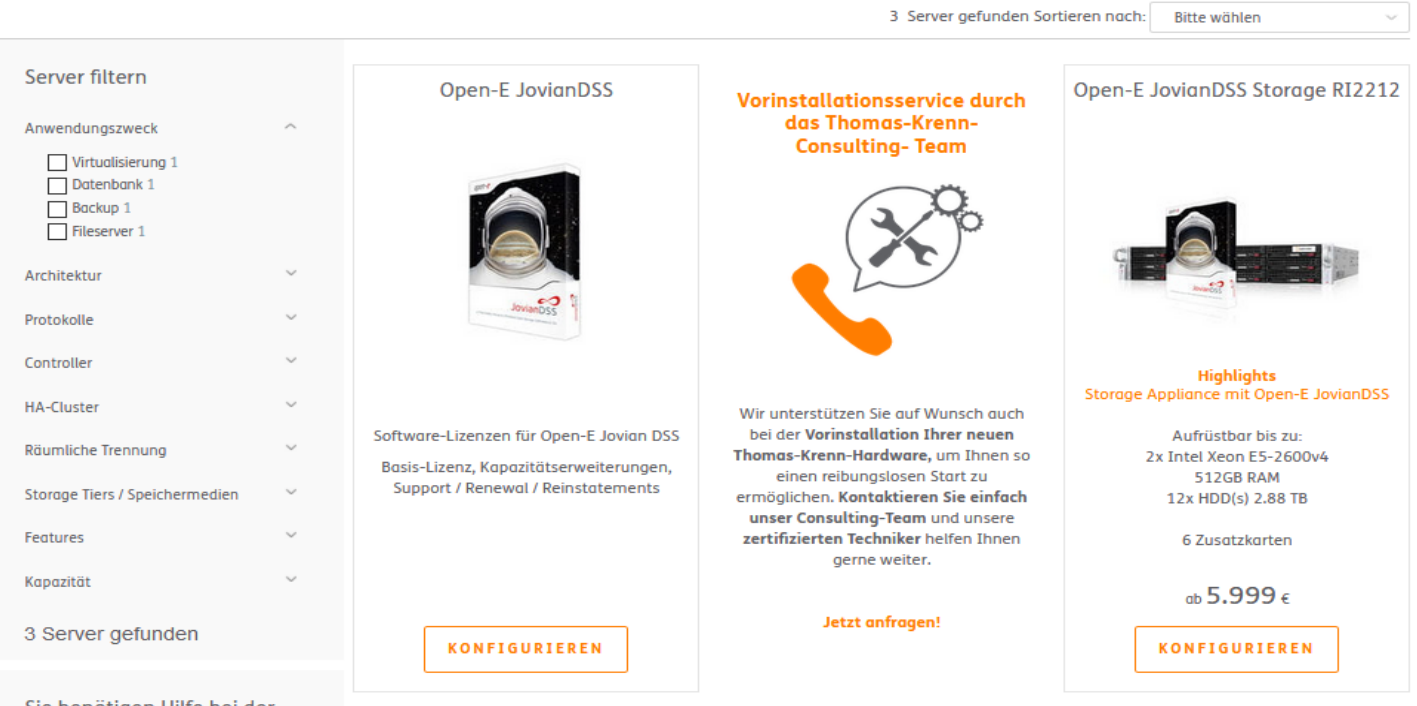

Sie benötigen Hilfe bei der **Auswahl eines Servers?** 

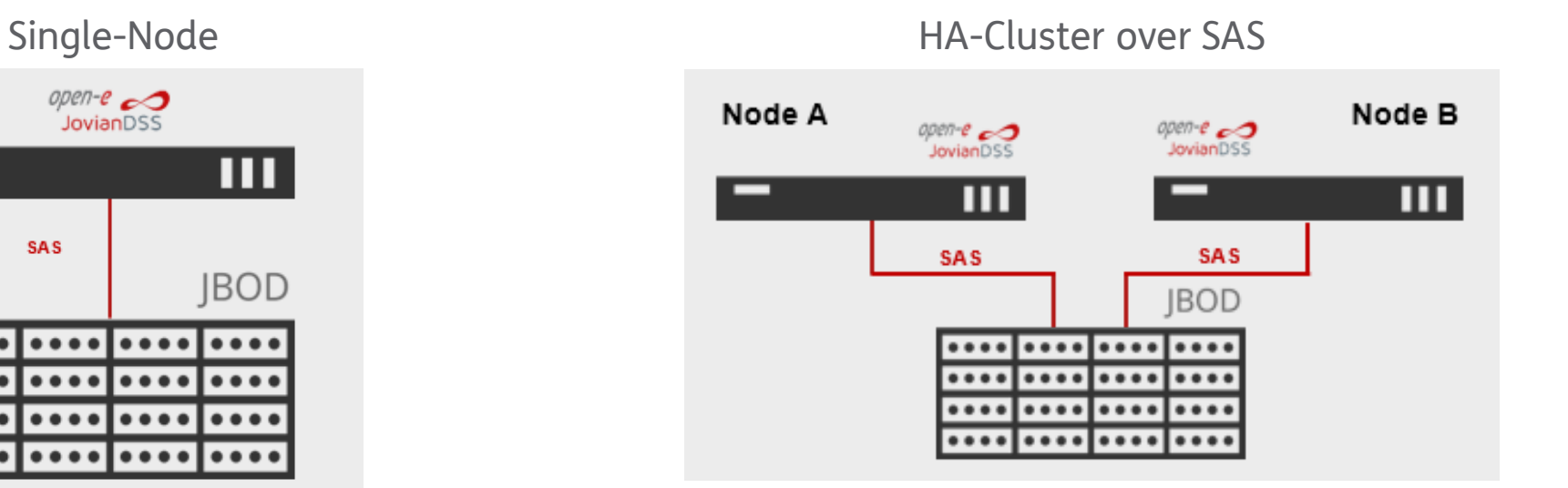

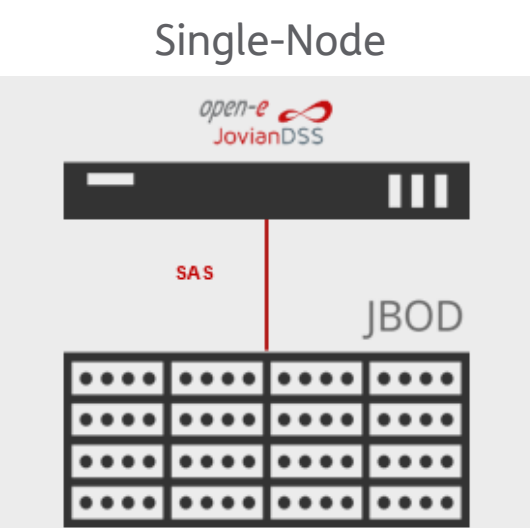

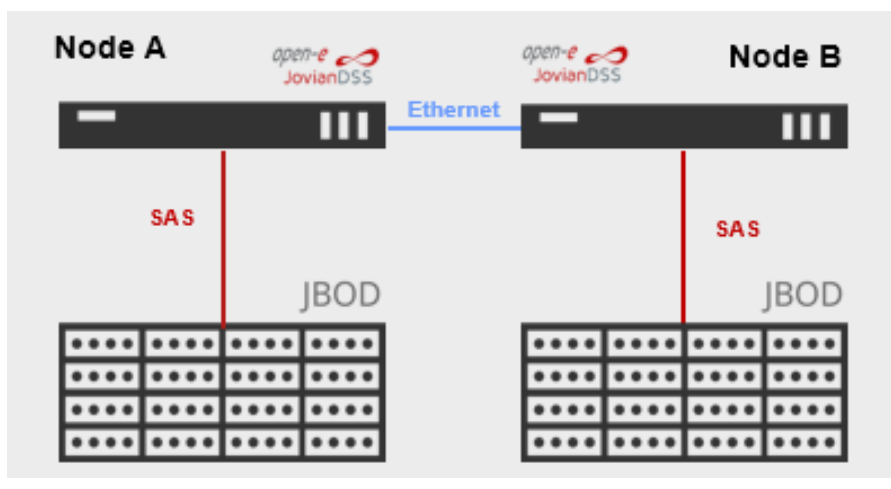

#### HA-Cluster with multiple JBODs over SAS Advanced HA-Cluster over Ethernet

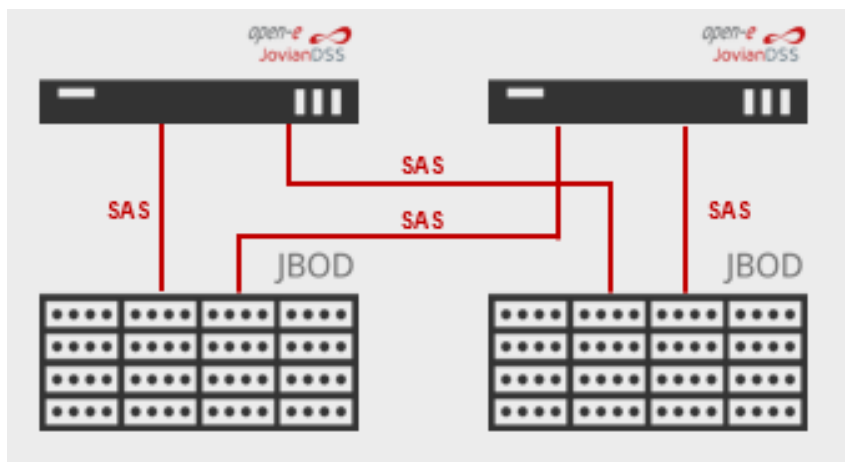

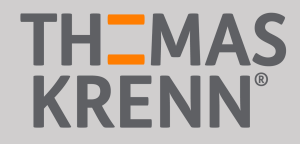

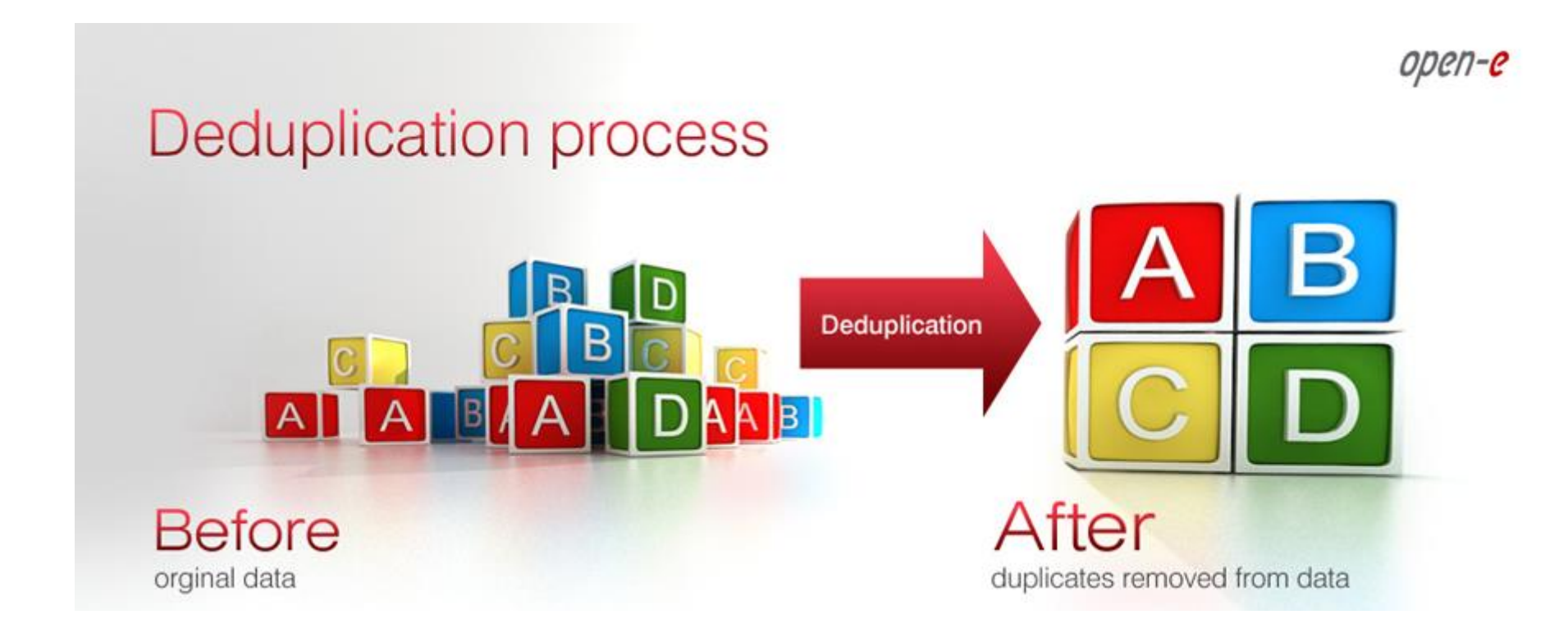

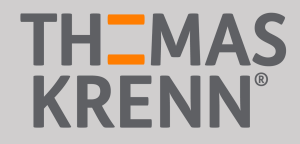

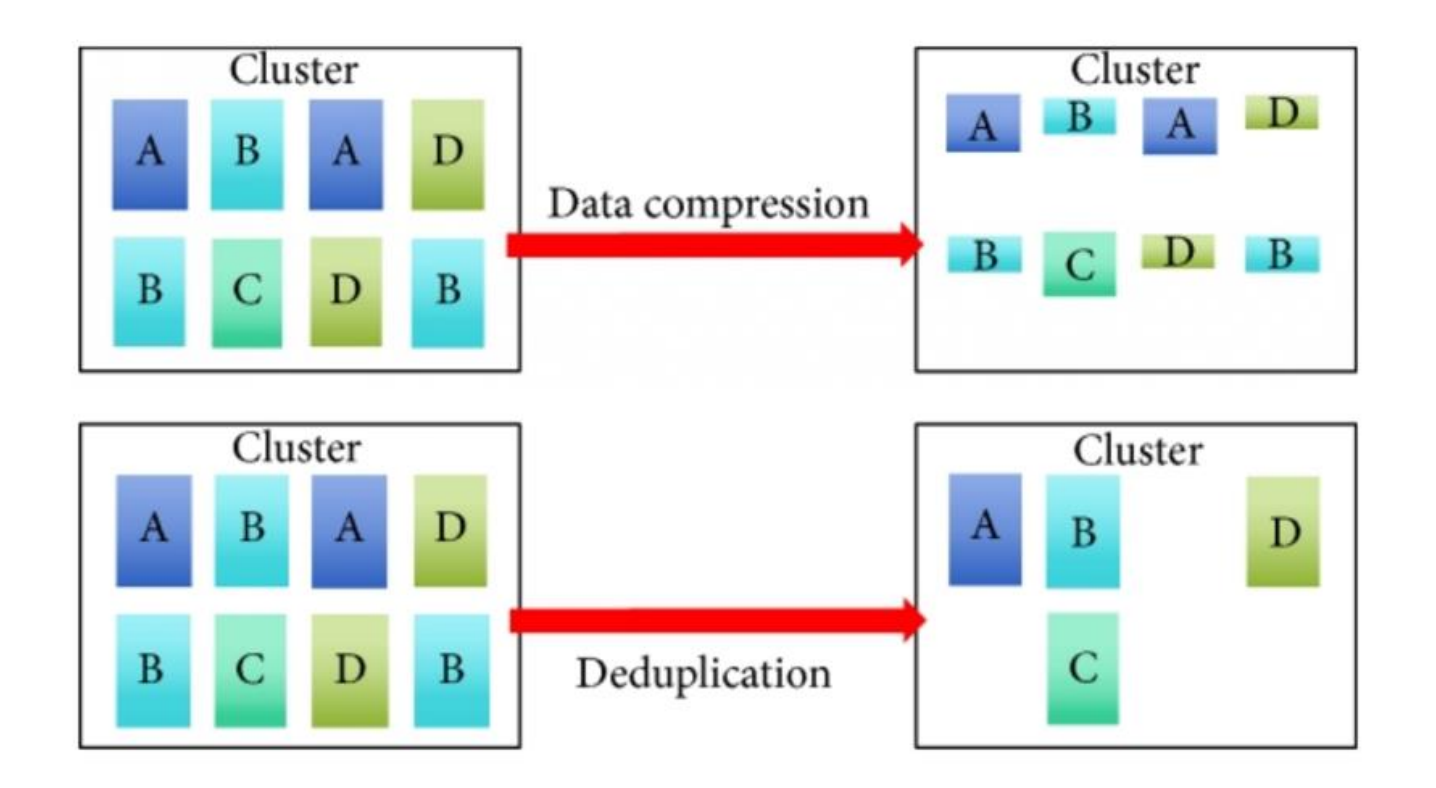

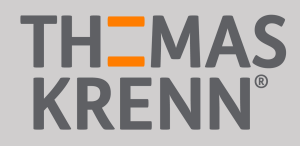

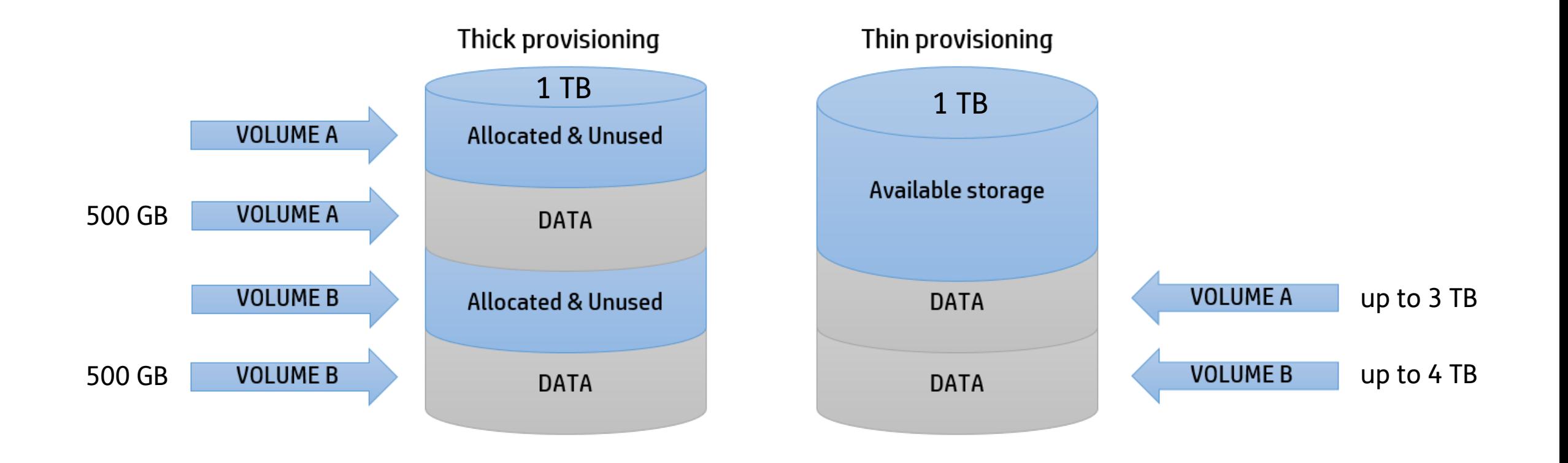

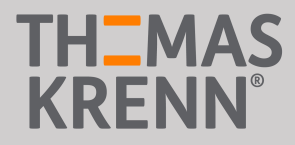

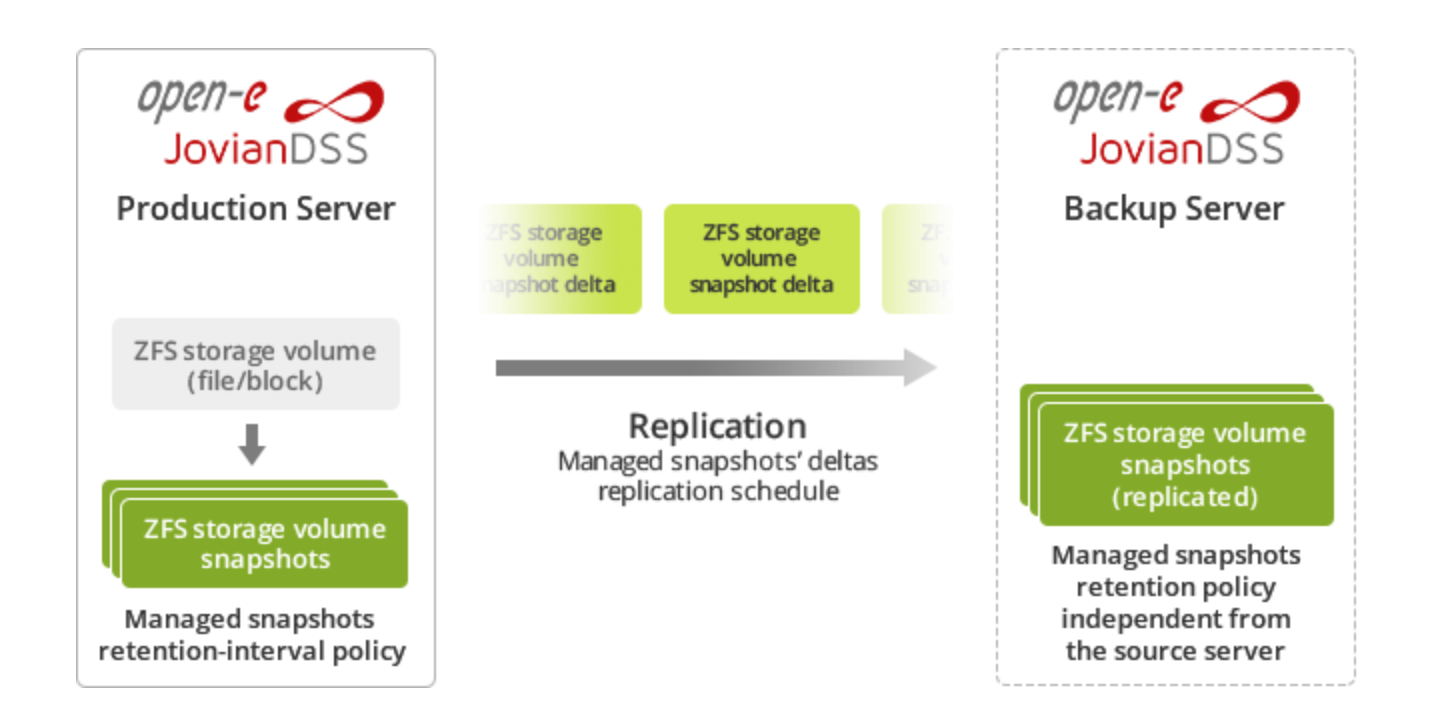

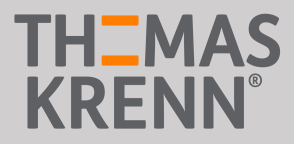

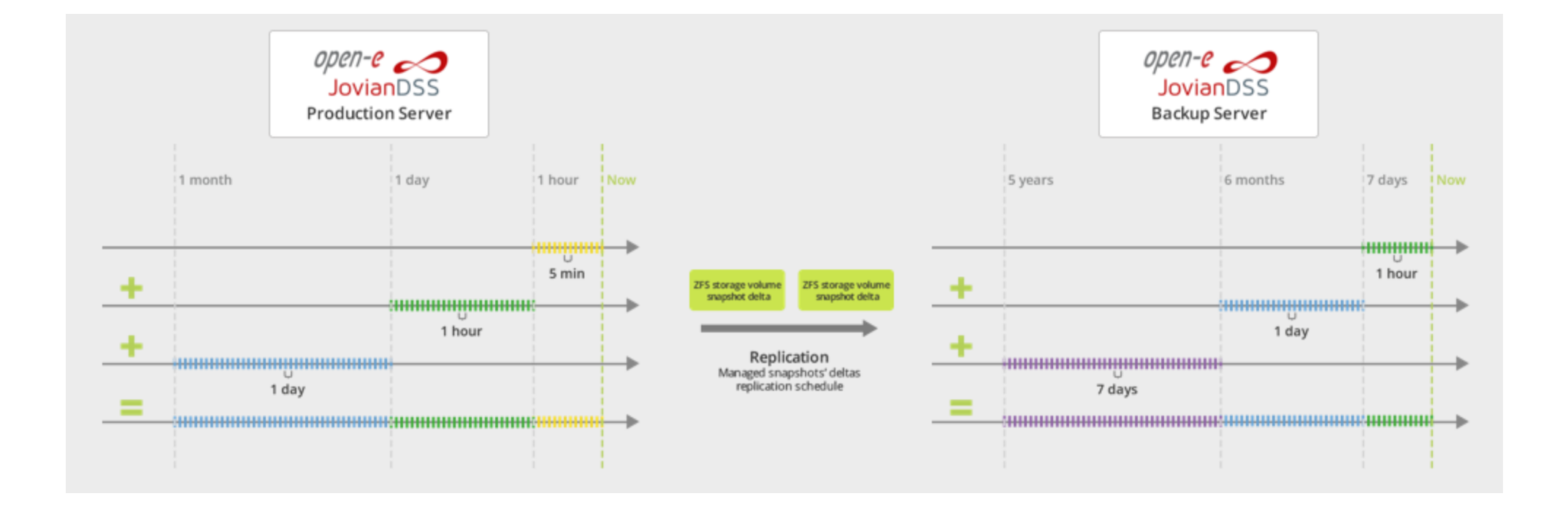

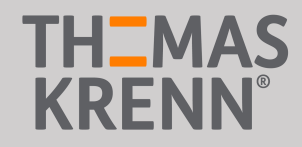

Vergleich der Support Level

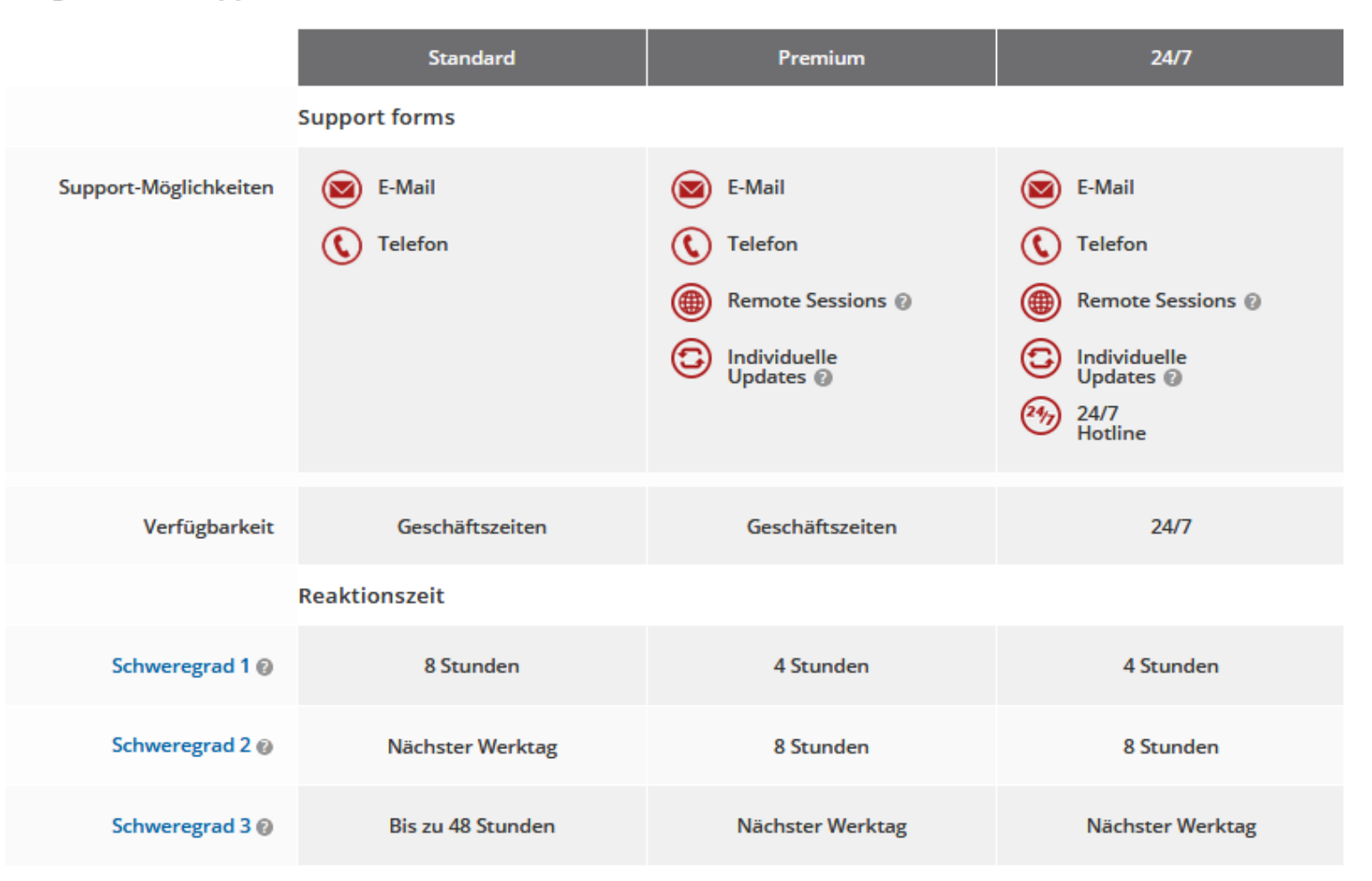

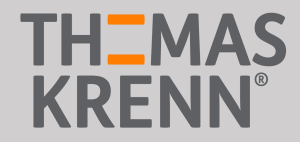

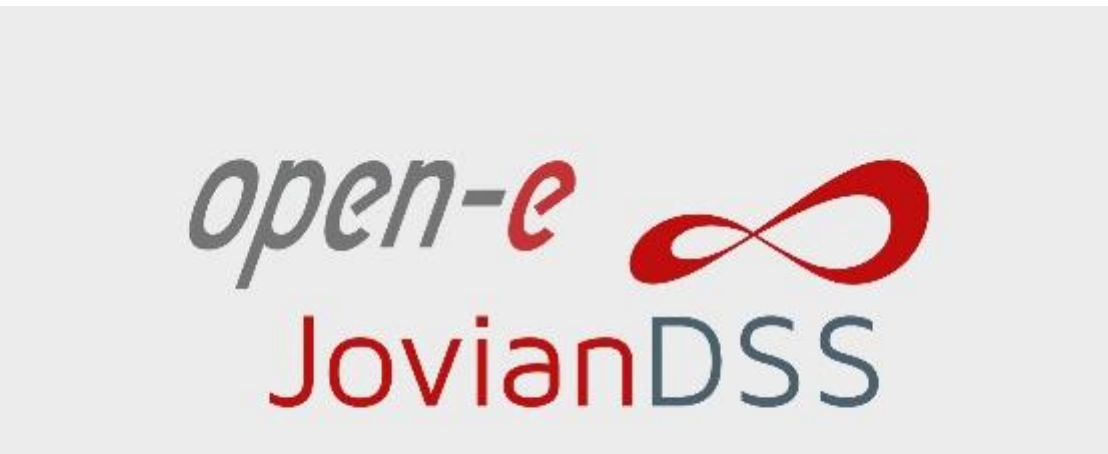

Live Demo | Open-E JovianDSS Standard HA Cluster und Advanced Metro Cluster

#### Fragen und Antworten

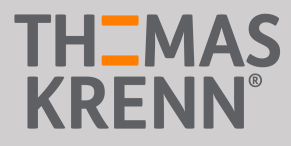

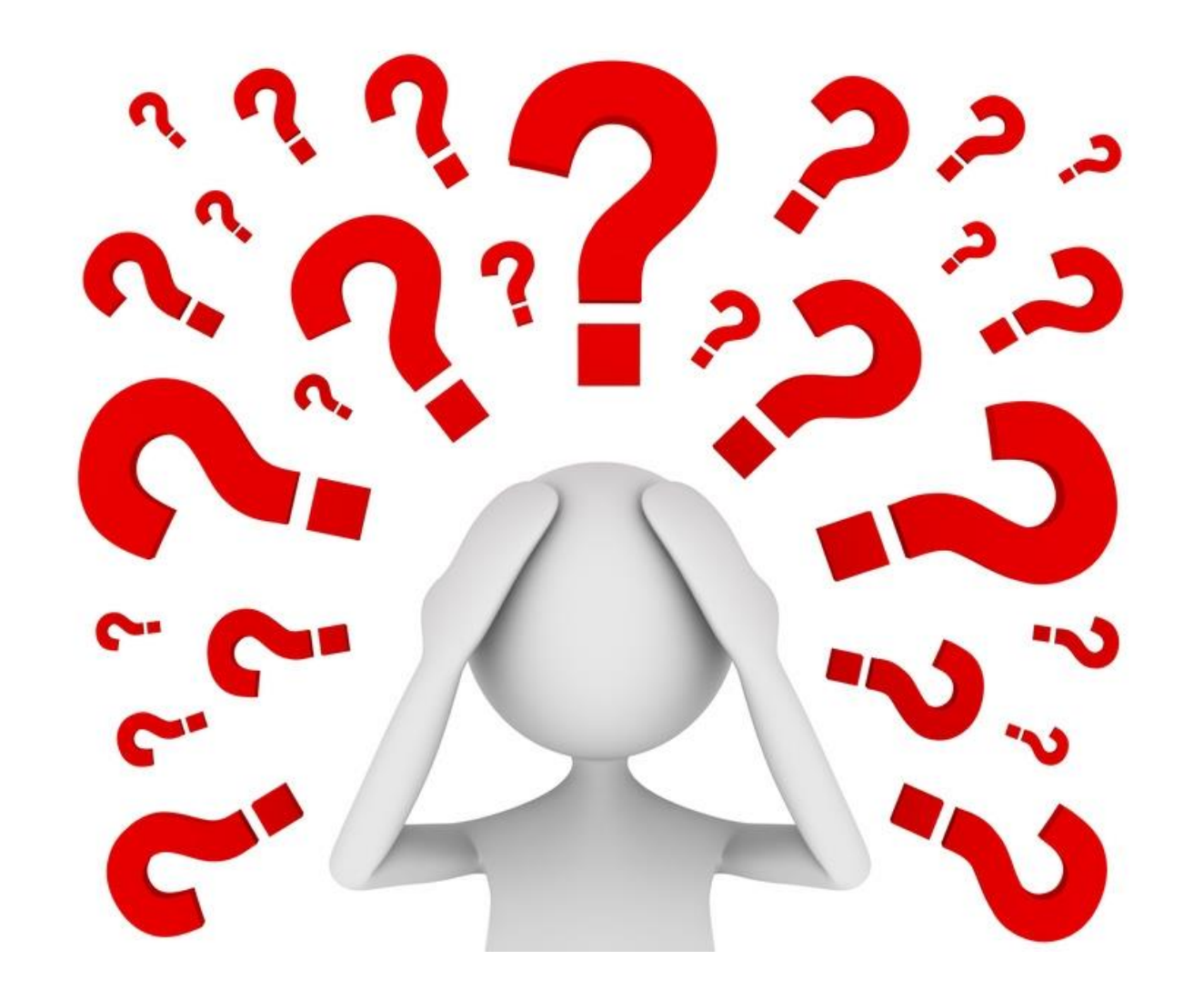

## Vielen Dank für Ihre Aufmerksamkeit!

## THEMAS KRENN®